## **Photoshop CC 2019 Download Registration Code Hacked Windows 10-11 64 Bits 2023**

Installing and using Microsoft Office is a relatively easy process. First, you need to download the Microsoft Office product that you want to use. Once the download is complete, open the file and proceed with the installation. Once the installation is complete, you need to locate the original installation.exe file. This file can usually be found online or in your Windows Program Files folder. After the file is located, you need to copy it to your computer. To do this, you'll need to open the file and then drag the file over to your desktop. Next, right-click the file and select "Copy". Then, open the folder where your Office program files are and click on the file you copied. Then, click on the "Open" button. Once the document is open, you can proceed with the installation of the Office product. Follow the on-screen instructions to install the product and finish the installation.

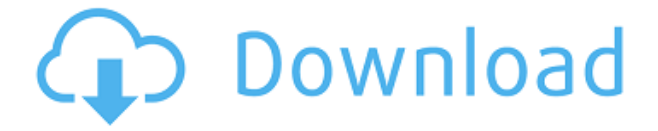

I searched on the web and I found the same thing. So I had to go back to the beginning. There is a video on YouTube explaining how to get into your version of Photoshop. But you still need to take a long path to get to the file you are editing. Is it really necessary? Not at all. Bad news, Packing Warehouses of MicroSoft has dropped. Apple has lost. Adobe has great pixel masters. Corporate might be in a bit of a crisis. Can they pull up their pants and walk away?…Or is there to be a 200 page document of defects, hiatuses in their servers and the lack of customer service, I believe this to be the truth. I had my account mined by some 75,000 languages. The technical support was great. I do not live there I am not responsible. It is about creating future money for corporations. The call for changes at adobe was on the lips of many in the company. Last weeks announcement of a massive layoffs faced the company with a flurry of layoffs alleged to be among the largest and most expensive in the history of the company. Despite the new pricing policies of Macintosh for the consumer, with the introduction of the MacBook Air, the iPhone and iPods, and a new desktop platform, adobe is still sited on a generation of personal computer users that drop out of the digital camera market. The photoshop software in… Photoshop CC 2015 Facelift It's compatible with the following versions:CS6,CC4,CC3.Photoshop CC 2015 Facelift is a new customer friendly Photoshop experience that will keep you running at full speed—even when you're working on very complex images. It's compatible with the following versions:CS6,CC4,CC3.

## **Photoshop CC 2019 Download Product Key Free License Key For Windows 2022**

The first thing you'll notice in Photoshop is the art board. You can drag your file or take a photo and create a new art board. You can also copy and paste an image to use as a new image layer on your artboard. To cut an object, position the cursor and click on the area where you want the object to disappear when the cut is complete. Similarly, to copy an object, place the cursor on the area where you want the object to be duplicated and click. Next, you'll open up a set of basic drawing tools. If you have control over the size and position of the tool, you can resize it and move it around. If not, you can zoom in or out to make each tool larger or smaller. The brush works best for smaller areas of color, since it can be applied more often. It has strong control over adjusting color values, which makes it useful for working with different sorts of art boards. Brush settings allow you to change the size, opacity, shape, and angle of the brush. The Colour tool allows you access to colour options. You can adjust colour values, and create and apply colour libraries. Colour behaves similarly to the Brush tool, except Colour allows you to make changes directly on layer by layer. Instead of simply adjusting a color value in one spot, you can use the Colour Tool to paint around or entirely over different layers. The Eraser tool allows you to remove edits your have made to the artwork. It can be used with the Brush tool to create a gradient, or it can be used to remove selections. It is very useful for getting rid of artistic errors and for creating clean, smooth edges and fades e3d0a04c9c

## **Photoshop CC 2019 Download Product Key Activation Key [Win/Mac] 2023**

Photoshop is considered the best image editing software for professional print and print-ready commercial images. This software is powerful and easy to use. The best thing about the software is that it comes with over a dozen command line tools originally available in photoshop. These command line tools are very powerful and versatile tools that are very handy for those people who are working in print design and making large sums of print files. Storyline: Which Photoshop Features Should You Know? Some of the image editing features Photoshop can perform are: cloning, life size resize, image retouching, lens corrections, corrective color correction, and much more. The first and the foremost feature of Photoshop is the bridge between the image and the computer. This feature allows the users to download the image data from the camera and to output the Image Editing Software to any other device. Apart from this, design functions are adjusted to send the design to the browser window or a hard drive. Secondly, it is the highlight of the image editing software. As said before, the software bridges the gap between the image and the computer. It has two different modes and modes of operation. In the former mode, the users can edit data directly; in the latter mode, the images are kept as it is posted on the computer. There are two different input/output means of the software. One is input, which includes the use of the scanner and microphones. The other one is output, which is the use of a local storage device and through which the users can output the files to the computer.

photoshop mask free download photoshop manipulation tutorials free download video photoshop app download skinfiner photoshop free download 64 bit photoshop free download 6.0 adobe photoshop free download 6.0 photoshop free download 64 bit adobe photoshop free download 64 bit filehippo adobe photoshop free download 6.0 full version photoshop free download 64 bit windows 7

As the most powerful and flexible digital photography solutions, today we're introducing new features to our award-winning software. Our design and graphic teams are introducing new features to give you more tools to edit, manipulate and create incredible content. Looking ahead, we're reimagining Photoshop and its future as a cloud service to make our software more accessible and creative to more users. Adobe Photoshop Elements is an easy-to-use, affordable, and pretty powerful piece of software that lets you edit, annotate, retouch, and crop photos by combining powerful, easyto-use tools with a clean interface that's great for beginners.

When it comes to both graphic design and Adobe Photoshop, for most designers the transition from 1D to 2D/3D is gradual. With the transition to native APIs, this means that we can now explore both 2D and 3D at the same time. One of the best things about Photoshop Lightroom is how it lets photographers use all the tools they may need to achieve their desired outcomes, right in the program, and begin photo editing. Photoshop's cool new features are making that process a lot more efficient. For instance, some simple steps to creat a text effect: In addition, Photoshop now supports the major web browsers and has new web-based features, such as the ability to make edits to canvas elements and vectors using CSS, download large files or even link to **Office Lens** in the browser.

Photoshop CC performs amazing amounts of work in seconds. It's the graphics powerhouse that revolutionized the tools that creative professionals use every day. And Photoshop no longer requires two programs to do digital photography, photo editing, and graphics for most tasks. It is the only desktop graphics program that supports the latest professional and speed specifications through a single application. Designers, photographers, illustrators, and others working with graphics or photographic images have been using Photoshop since 1984. It remains a powerhouse, thanks to the broad array of programmable tools that perform all the usual image processing and editing functions—in addition to all the creative-oriented ones that have made the program so popular in the years since the program's introduction.

Version: Photoshop CC, 2017 ASP.net, the developer of the Microsoft Server product line, has in its latest release released ASP.net MVC 6 that includes an API. Now a lot of HTML, JavaScript and CSS users in the world can benefit.

Version: ASP.NET MVC 6 Both the ZBrush and Painter Express software are now included with the Creative Cloud subscription. Essentially, they make ZBrush more accessible to beginners and Painter Express a faster and more intuitive brush system. PDF is being used to store the Adobe Sign business documents.

Version: ZBrush 7 and Painter 2017 Since the debut of Photoshop in 1987, it has evolved to become the standard in professional digital imaging. From Photoshop 7 to Photoshop 2017, the professional version of Photoshop has seen a major revamp, and is now better than ever. From the powerful, oneof-a-kind features to the robust updates, Adobe has made its most app-like creative workstation on the planet even better.

Version: Photoshop CC

<https://soundcloud.com/brocexlabe1971/grand-ages-rome-gold-edition-serial-key>

[https://soundcloud.com/rilapisna1972/introduccion-a-las-ciencias-sociales-celedonio-jimenez-pdf-dow](https://soundcloud.com/rilapisna1972/introduccion-a-las-ciencias-sociales-celedonio-jimenez-pdf-download) [nload](https://soundcloud.com/rilapisna1972/introduccion-a-las-ciencias-sociales-celedonio-jimenez-pdf-download)

<https://soundcloud.com/kleksfearex/download-the-man-full-movie-in-hindi-720p>

<https://soundcloud.com/countmabarkhea1989/ufed-physical-analyzer-download-crack-49>

<https://soundcloud.com/boristyaxo/sql-backup-and-ftp-keygen>

<https://soundcloud.com/khizarsekhe8/cuteftp-9-serial-number-crack-63>

[https://soundcloud.com/valeriyspfgry/telecharger-gratuitement-robot-structural-analysis-professional](https://soundcloud.com/valeriyspfgry/telecharger-gratuitement-robot-structural-analysis-professional-2018-francais-avec-crack-32-bit) [-2018-francais-avec-crack-32-bit](https://soundcloud.com/valeriyspfgry/telecharger-gratuitement-robot-structural-analysis-professional-2018-francais-avec-crack-32-bit)

Photoshop and the rest of the Creative Cloud library can now be used across Windows and macOS. While you're in Preferences, you can switch from using Photoshop as a desktop-based app to using Photoshop as a downloadable app on your Mac or Windows computer. It's also much more flexible. Photoshop can detect the new features of older compatible device hardware and adjust to fit best on those devices. This feature is new with Photoshop 2020 and you can check out the information on our help page here. This is yet another exciting new update, which is a brand new, streamlined interface for the desktop version of Photoshop. The streamlined interface for desktop version of Photoshop aims to make it easier to find features and adjust settings, regardless of your operating system. All menus, toolbars, layouts, and preferences will be the same and easy to find as before. As of Photoshop 2018, designers can filter Elements users can take full advantage of the versatility and range of tools available for even the most complex design projects. It is now possible to edit elements within an https://www.autodesk.com/products/adobephotoshop2018/features-table/ multitrack document. Adobe has always played a key role in the digital world, it offers an opportunity for business communities also it offers a better output and on the other hand it is used for Adobe Photoshop >. This tool is a popular software and the increasing numbers of users demand is really

huge, one of the important issue in this issue the user's experience. And Adobe Apex project with Adobe Photoshop is the user's response to these demands.

<http://nii-migs.ru/?p=40351>

[http://restauranteloise.com/photoshop-cc-2015-version-18-download-free-activation-code-for-mac-an](http://restauranteloise.com/photoshop-cc-2015-version-18-download-free-activation-code-for-mac-and-windows-x64-2023/) [d-windows-x64-2023/](http://restauranteloise.com/photoshop-cc-2015-version-18-download-free-activation-code-for-mac-and-windows-x64-2023/)

[https://therapeuticroot.com/2023/01/01/download-adobe-photoshop-cc-2018-with-license-key-x32-64-](https://therapeuticroot.com/2023/01/01/download-adobe-photoshop-cc-2018-with-license-key-x32-64-2022/) [2022/](https://therapeuticroot.com/2023/01/01/download-adobe-photoshop-cc-2018-with-license-key-x32-64-2022/)

[https://acaciasports.com/wp-content/uploads/2023/01/Adobe-Photoshop-No-Download-PORTABLE.pd](https://acaciasports.com/wp-content/uploads/2023/01/Adobe-Photoshop-No-Download-PORTABLE.pdf) [f](https://acaciasports.com/wp-content/uploads/2023/01/Adobe-Photoshop-No-Download-PORTABLE.pdf)

[https://swamiherbalayurveda.com/wp-content/uploads/2023/01/Download-Nik-Collection-Photoshop-](https://swamiherbalayurveda.com/wp-content/uploads/2023/01/Download-Nik-Collection-Photoshop-2021-PORTABLE.pdf)[2021-PORTABLE.pdf](https://swamiherbalayurveda.com/wp-content/uploads/2023/01/Download-Nik-Collection-Photoshop-2021-PORTABLE.pdf)

<https://cambodiaonlinemarket.com/download-photoshop-2021-version-22-4-crack-3264bit-2023/> [https://edupedo.com/wp-content/uploads/2023/01/Adobe-Photoshop-Cs6-Extended-Rar-Download-WO](https://edupedo.com/wp-content/uploads/2023/01/Adobe-Photoshop-Cs6-Extended-Rar-Download-WORK.pdf) [RK.pdf](https://edupedo.com/wp-content/uploads/2023/01/Adobe-Photoshop-Cs6-Extended-Rar-Download-WORK.pdf)

[https://fivelampsarts.ie/photoshop-2021-version-22-4-serial-number-with-product-key-pc-windows-64](https://fivelampsarts.ie/photoshop-2021-version-22-4-serial-number-with-product-key-pc-windows-64-bits-2023/) [bits-2023/](https://fivelampsarts.ie/photoshop-2021-version-22-4-serial-number-with-product-key-pc-windows-64-bits-2023/)

<https://realestatepup.com/wp-content/uploads/2023/01/dillbry.pdf>

<https://ibipti.com/photoshop-cs5-torrent-activation-code-hacked-64-bits-2022/>

<https://hamrokhotang.com/advert/free-photoshop-logo-templates-download-link/>

<https://bizit.ca/wp-content/uploads/2023/01/Action-Download-Photoshop-WORK.pdf>

<https://entrelink.hk/hong-kong-start-up-index/download-nature-background-for-photoshop-new/>

<https://soepinaobasta.com/wp-content/uploads/2023/01/wainnan.pdf>

<https://womensouthafrica.com/wp-content/uploads/2023/01/theofrag.pdf>

<https://theinnerathlete.co/wp-content/uploads/2023/01/vencher.pdf>

<https://parsiangroup.ca/2023/01/download-free-photoshop-banner-templates-best/>

[https://www.illustratorsplatform.net/wp-content/uploads/2023/01/How-To-Download-Photoshop-For-](https://www.illustratorsplatform.net/wp-content/uploads/2023/01/How-To-Download-Photoshop-For-Free-On-Macbook-Air-PORTABLE.pdf)[Free-On-Macbook-Air-PORTABLE.pdf](https://www.illustratorsplatform.net/wp-content/uploads/2023/01/How-To-Download-Photoshop-For-Free-On-Macbook-Air-PORTABLE.pdf)

[https://xtc-hair.com/download-free-photoshop-2021-version-22-4-with-activation-code-for-pc-64-bits-2](https://xtc-hair.com/download-free-photoshop-2021-version-22-4-with-activation-code-for-pc-64-bits-2022/) [022/](https://xtc-hair.com/download-free-photoshop-2021-version-22-4-with-activation-code-for-pc-64-bits-2022/)

<https://teenmemorywall.com/adobe-photoshop-2021-version-22-2-hacked-activation-key-64-bits-2023/> [https://mondetectiveimmobilier.com/2023/01/01/photoshop-cc-2018-download-free-torrent-activation](https://mondetectiveimmobilier.com/2023/01/01/photoshop-cc-2018-download-free-torrent-activation-code-crack-2022/) [-code-crack-2022/](https://mondetectiveimmobilier.com/2023/01/01/photoshop-cc-2018-download-free-torrent-activation-code-crack-2022/)

<https://www.myfreearticledirectory.com/wp-content/uploads/2023/01/cheleo.pdf>

[https://stellarismods.com/wp-content/uploads/2023/01/Download-Ps-Photoshop-Free-Full-Version-FU](https://stellarismods.com/wp-content/uploads/2023/01/Download-Ps-Photoshop-Free-Full-Version-FULL.pdf) [LL.pdf](https://stellarismods.com/wp-content/uploads/2023/01/Download-Ps-Photoshop-Free-Full-Version-FULL.pdf)

<https://parsiangroup.ca/2023/01/how-to-download-neural-filters-photoshop-upd/>

[https://www.ucstarawards.com/2023/01/01/photoshop-cc-2019-version-20-activation-code-windows-1](https://www.ucstarawards.com/2023/01/01/photoshop-cc-2019-version-20-activation-code-windows-10-11-3264bit-lifetime-patch-2022/) [0-11-3264bit-lifetime-patch-2022/](https://www.ucstarawards.com/2023/01/01/photoshop-cc-2019-version-20-activation-code-windows-10-11-3264bit-lifetime-patch-2022/)

[https://socks-dicarlo.com/wp-content/uploads/2023/01/Adobe-Photoshop-2022-Version-2301-License-](https://socks-dicarlo.com/wp-content/uploads/2023/01/Adobe-Photoshop-2022-Version-2301-License-Keygen-With-License-Key-3264bit-2022.pdf)[Keygen-With-License-Key-3264bit-2022.pdf](https://socks-dicarlo.com/wp-content/uploads/2023/01/Adobe-Photoshop-2022-Version-2301-License-Keygen-With-License-Key-3264bit-2022.pdf)

[https://shoeytravels.com/wp-content/uploads/2023/01/Photoshop-Cs3-Fur-Mac-Kostenlos-Download-](https://shoeytravels.com/wp-content/uploads/2023/01/Photoshop-Cs3-Fur-Mac-Kostenlos-Download-Deutsch-Extra-Quality.pdf)[Deutsch-Extra-Quality.pdf](https://shoeytravels.com/wp-content/uploads/2023/01/Photoshop-Cs3-Fur-Mac-Kostenlos-Download-Deutsch-Extra-Quality.pdf)

<http://www.jniusgroup.com/?p=6734>

<http://www.xpendx.com/wp-content/uploads/2023/01/makvolp.pdf>

<https://kuchawi.com/photoshop-free-download-for-windows-7-ultimate-32-bit-top/>

[http://www.ateropedia.org/wp-content/uploads/2023/01/Adobe-Photoshop-2022-Version-231-Downlo](http://www.ateropedia.org/wp-content/uploads/2023/01/Adobe-Photoshop-2022-Version-231-Download-License-Key-Full-64-Bits-2022.pdf) [ad-License-Key-Full-64-Bits-2022.pdf](http://www.ateropedia.org/wp-content/uploads/2023/01/Adobe-Photoshop-2022-Version-231-Download-License-Key-Full-64-Bits-2022.pdf)

<https://shi-id.com/wet-brush-photoshop-download-free/>

[https://curriculocerto.com/wp-content/uploads/2023/01/Photoshop\\_2021\\_Version\\_2251\\_\\_Download\\_K](https://curriculocerto.com/wp-content/uploads/2023/01/Photoshop_2021_Version_2251__Download_Keygen_Full_Version_32.pdf) [eygen\\_Full\\_Version\\_32.pdf](https://curriculocerto.com/wp-content/uploads/2023/01/Photoshop_2021_Version_2251__Download_Keygen_Full_Version_32.pdf)

[https://eqsport.biz/adobe-photoshop-2020-download-activation-code-activator-win-mac-updated-2022](https://eqsport.biz/adobe-photoshop-2020-download-activation-code-activator-win-mac-updated-2022/) [/](https://eqsport.biz/adobe-photoshop-2020-download-activation-code-activator-win-mac-updated-2022/)

[https://1powersports.com/wp-content/uploads/2023/01/Adobe-Photoshop-2021-Version-2251-Patch-W](https://1powersports.com/wp-content/uploads/2023/01/Adobe-Photoshop-2021-Version-2251-Patch-With-Serial-Key-Torrent-Activation-Code-For-Windo.pdf) [ith-Serial-Key-Torrent-Activation-Code-For-Windo.pdf](https://1powersports.com/wp-content/uploads/2023/01/Adobe-Photoshop-2021-Version-2251-Patch-With-Serial-Key-Torrent-Activation-Code-For-Windo.pdf)

<https://paintsghana.com/advert/paper-brush-photoshop-free-download-top/>

<https://uatoday.news/wp-content/uploads/2023/01/esbyjar.pdf>

<http://socialmedyam.com/?p=3576>

<https://kevinmccarthy.ca/adobe-photoshop-2021-version-22-0-1-torrent-free-license-key-x32-64-2023/> <https://earthoceanandairtravel.com/wp-content/uploads/2023/01/expsadi.pdf>

While it's a powerful tool for the still-images, it's similarly developed for video, for face replacement on stills, and even for real-time video editing. With their templates and presets, Adobe makes it easy to get and use tools that will give your images a quick reshaping with only a few clicks. The pages you've viewed through hover and click interactions can be saved to flash drives and shared with friends and colleagues. Or export the pages to email you a copy. With powerful text features, editing tools, and a variety of photo editing capabilities, it's a great tool to get a professional-looking job done in an easy manner. Photoshop is a versatile tool that can be used to design websites, mobile apps, and other media. The program is a powerful creation tool that can be applied to the design of business cards, magazine ads, logos, posters, and more, which makes it nearly a catch-all for design. Adobe improves Photoshop's productivity with new UI features, faster speed, using natively GPUaccelerated graphics, and access to custom HTML5 APIs. Inspired by leading web development technologies, Photoshop introduces an HTML5-based touch exploration experience, allowing you to view and work on your entire image using touch, as well as use a single-window workflow and a new live rendering feature. One of the most powerful features of Photoshop is that it can render the entire Photoshop file as a single window. This feature is powered by a custom HTML5 rain rendering engine (mpCam) that allows you to navigate from one point to another very quickly without leaving the single window. When you save the document, it will automatically open in Photoshop, all the settings will be preserved.